# TRANSPORTATION PLANNING AND **MANAGEMENT**

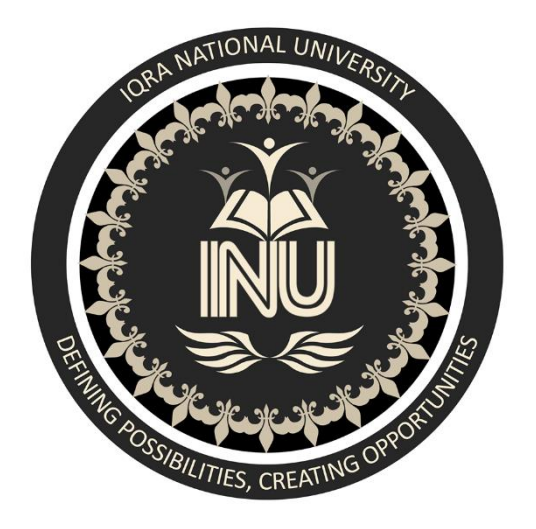

# Final Examination Paper

# **June 24, 2020**

 **Instructor: Engr. Muhammad Majid Naeem Student: Irfan Ullah**

 **Semester: Final**

 **Student ID: 15245**

## *Q1*: Calculate the trips distribution of each zone. Note: (Impedance exponent is 3) (15)

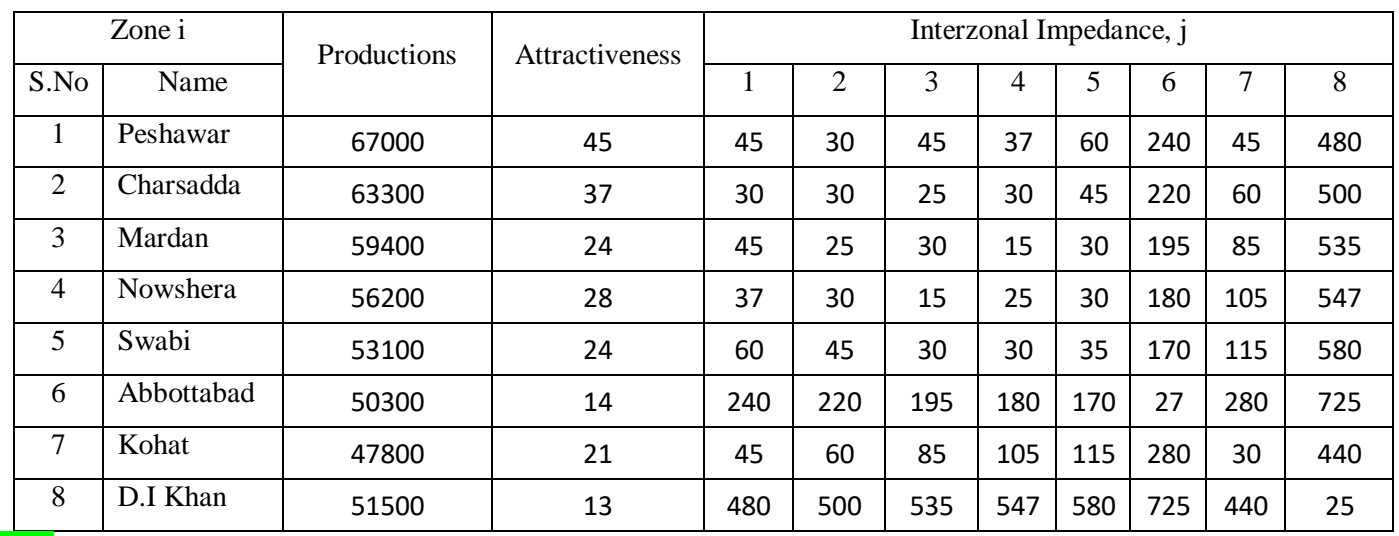

## *Ans:*

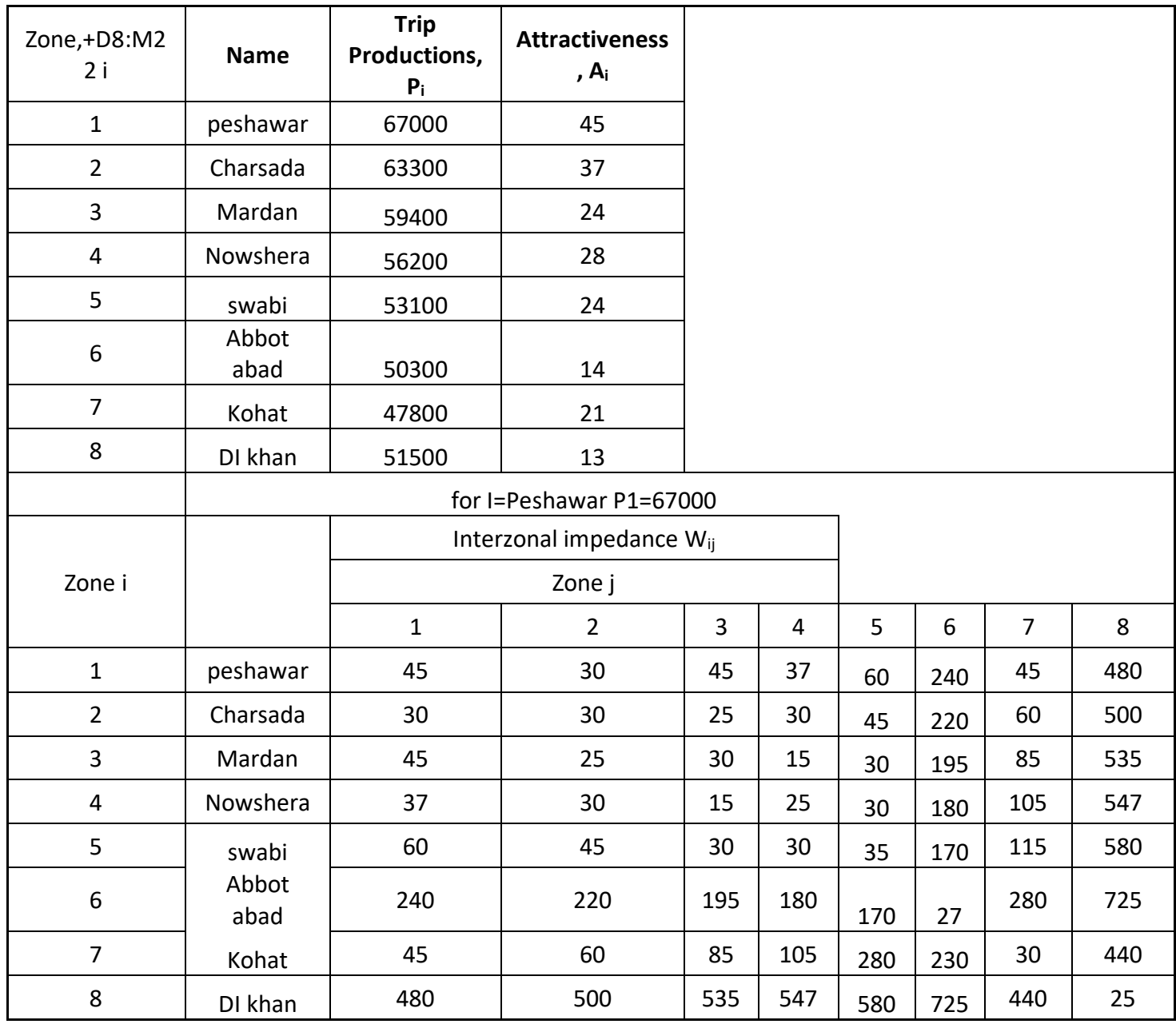

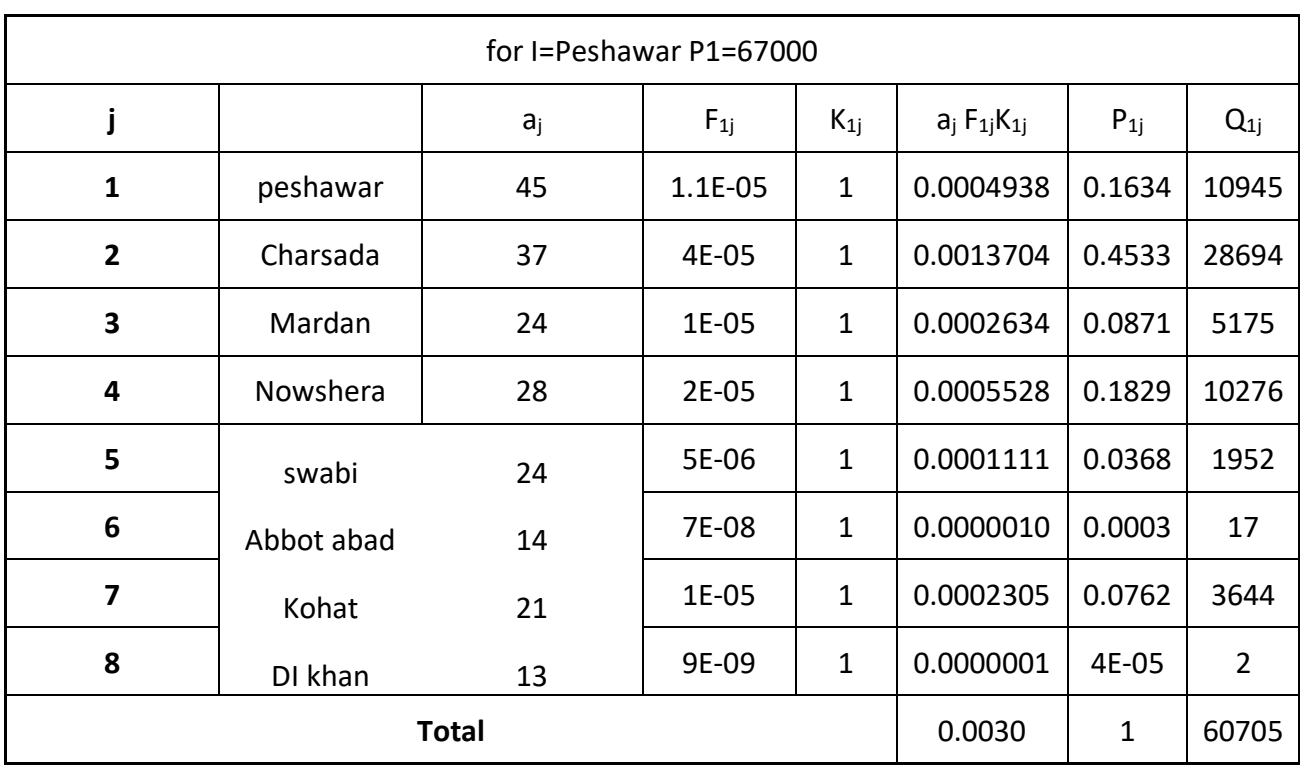

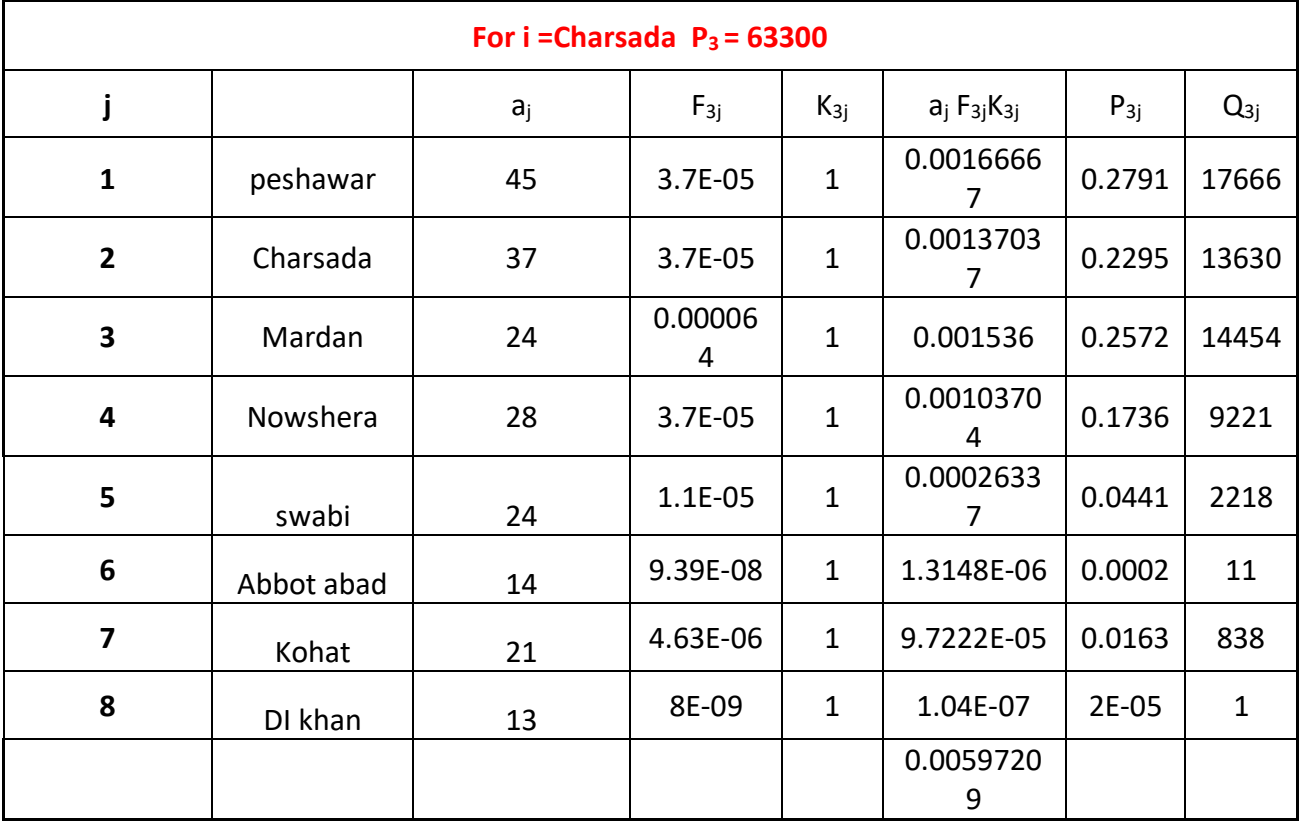

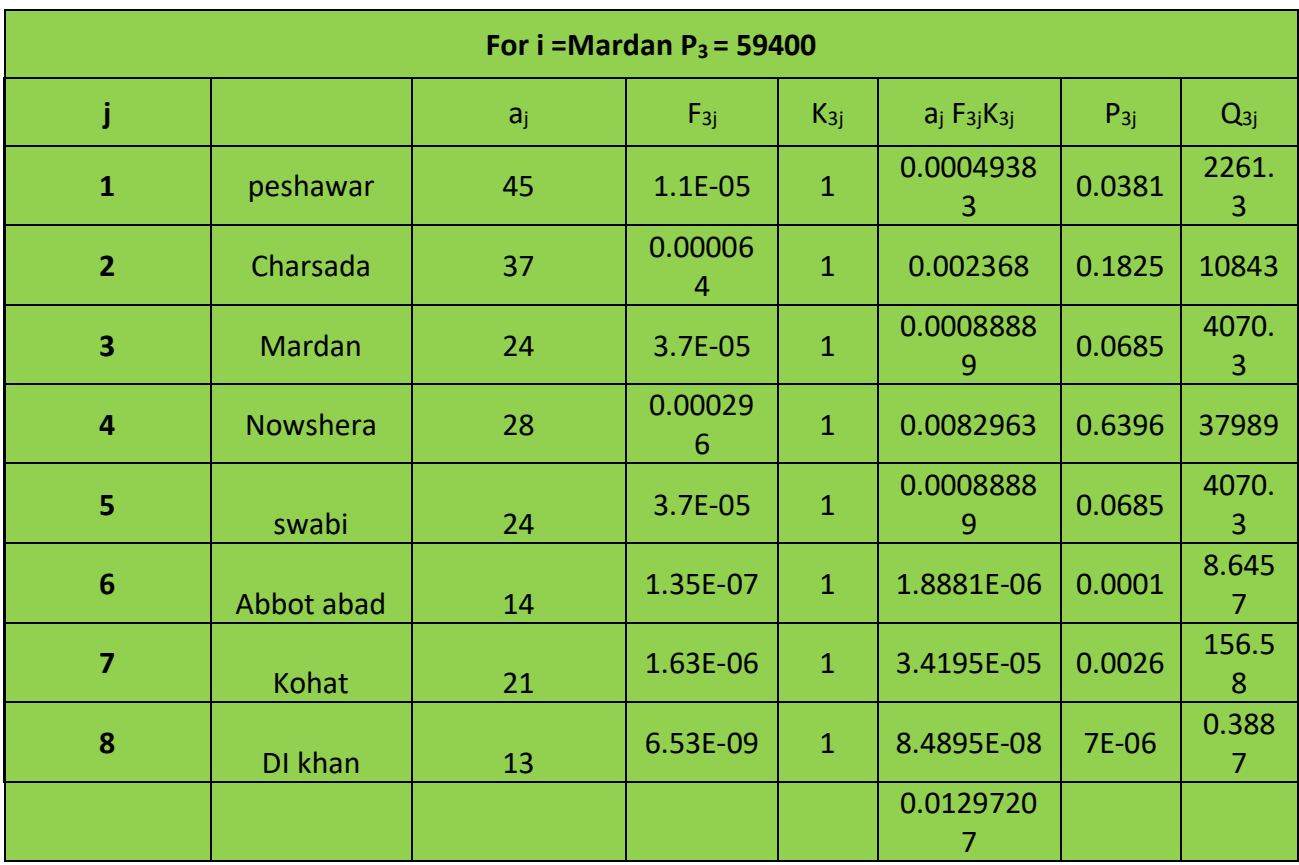

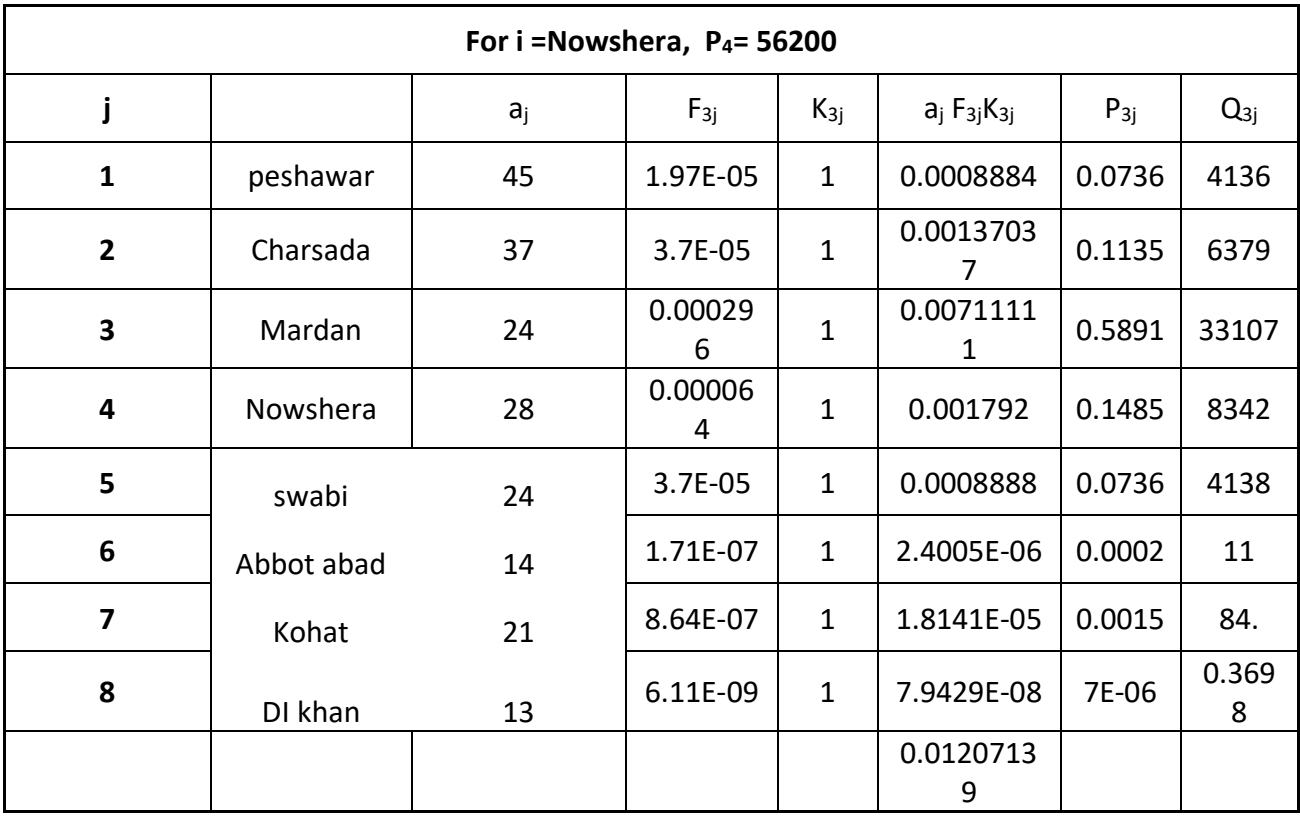

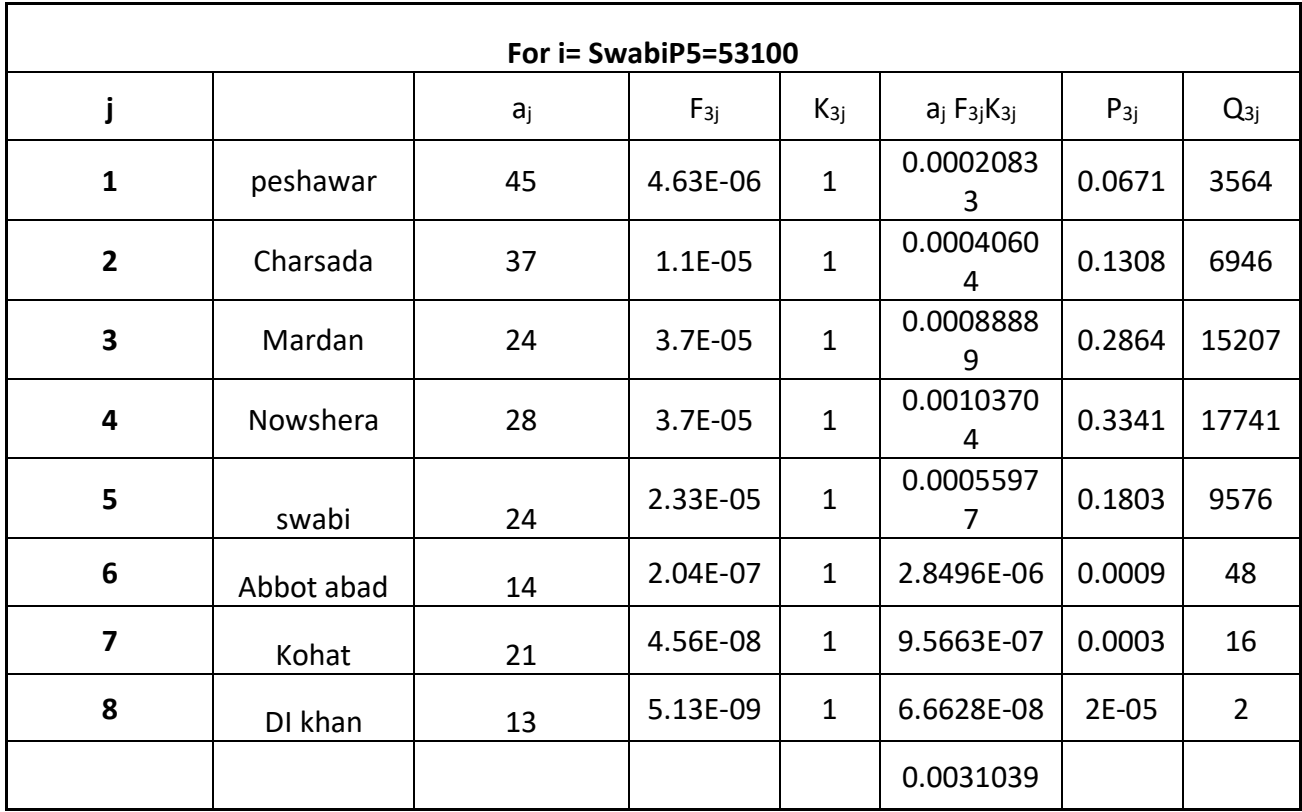

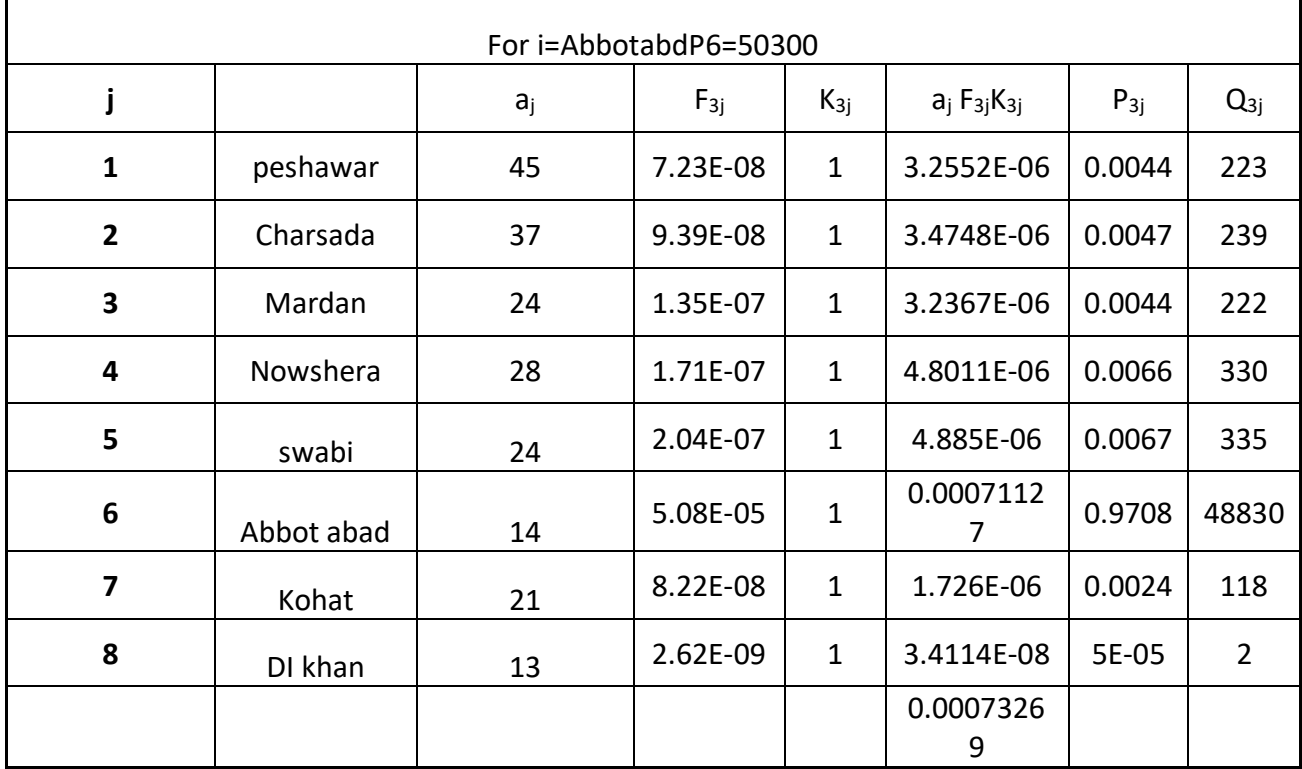

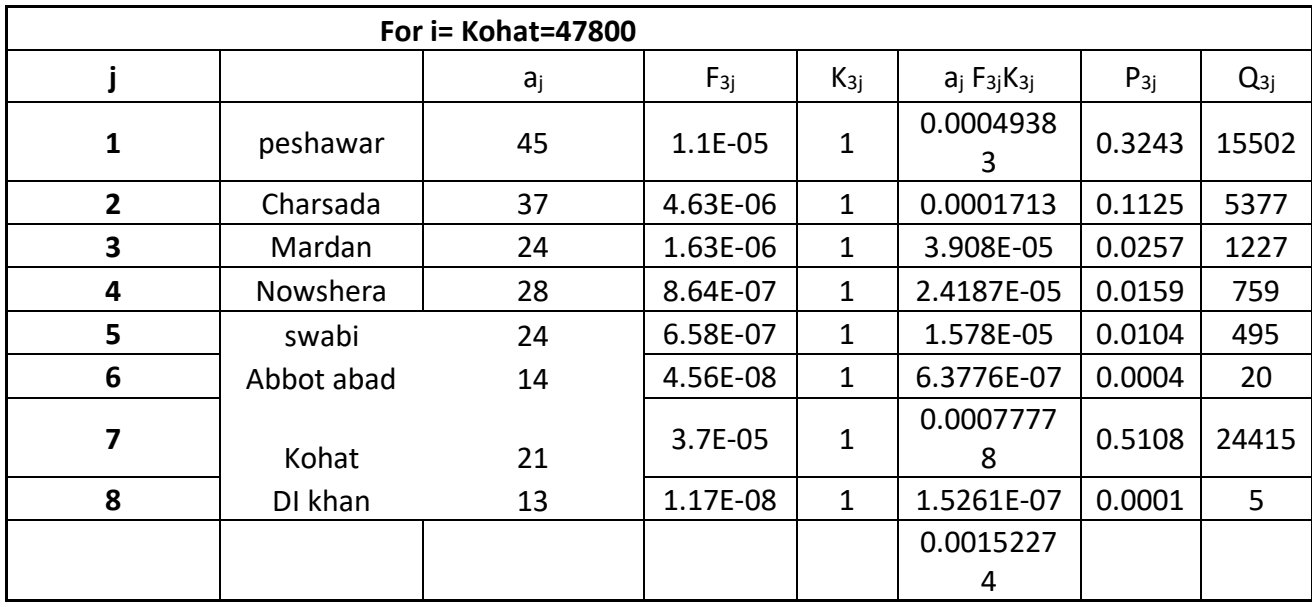

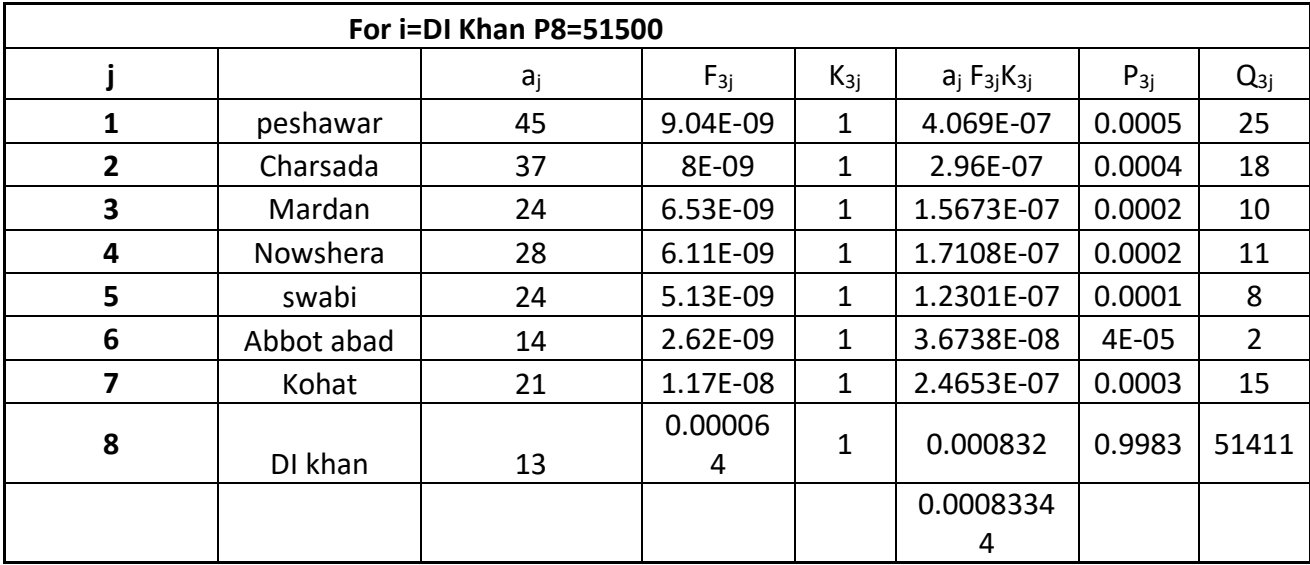

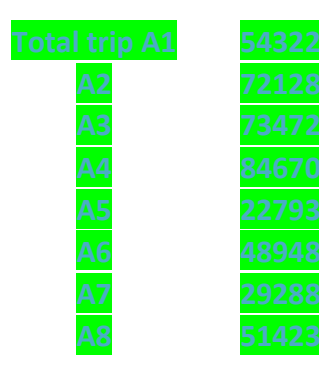

*Q2*: The choice transport modes of a city includes: Autos (A), Light Circular Rail (LCR), Local Buses (LB), Riding Bikes (RB) and Fast Rail (FR). The utility functions of each mode are:

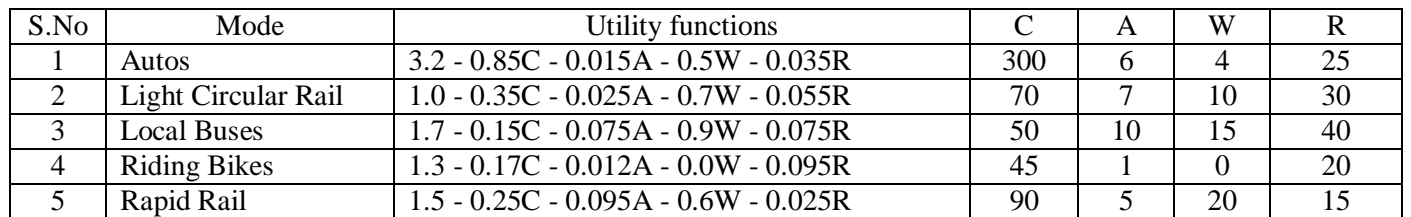

Where C is the cost in Rupees, A, W & R are access, waiting  $\&$  riding times in minutes respectively.

- a. Based on an estimate a population of 30,000 individuals will head for CBD each morning to run there business, how many individuals will choose a particular transport mode & what amount of revenue will be generated? (5)
- b. If the government subsidizes Light Circular Rail by 30%, Local Buses by 20% and Rapid Rail by 10% what will be the model split and how much revenue will be generated? (5)
- c. If the government also introduce a subway train in combination with above subsidized rates (As in part-b) having utility function as  $U = 1.2 - 0.22C - 0.015A - 0.02C$ 0.65W - 0.020R & other attributes as C=80, A=4, W=5 and R=10 and also increase the autos and riding bike cost by 15% and 5% respectively. Will there be any effect on revenue generation? (5)

ANS: #2:

 $= -23.5$ 

**Parts I)**To calculate utility function from hiven data

 U(Auto)=3.2-.85(300)-.015(60)-.5(4)-.035(25) =-254.765 U(LC)= 10-.35(70)-.025(7)-.7(10)-.05(30)  $= -32.32$ U(LB)= 1.7-.15(50)-.075(10)-.9(15)-.075(40)

U(RB)=13-.17(45)-.012(1)-0.0(0)-.093(20)

```
=-7.3
```

```
 U(RR)=1.5-.25-.95(A)-.6(W)-.025(R)
```

```
 =1.5-.25(90)-.95(5)-.6(20)-.025(15)
```
=-33.85

As we know that

### **P(K)=e\*uk/Exe\*ux**

```
 P(Auto)=e*-254.765/e-254.76+e*-23.5+e*-7.3+e*-33.85
```
=0.00

```
P(LCR)=e*-32.9/6.75x10*-4
```

```
=0
```

```
P(LB)=e*-23.5/6.75x10*-4=00
```
P(RB)=e\*-7.3/6.75x10\*-4=0

P(R Rail)=e\*-33.85/6.75x10\*-4=0

**Caculating the number of indiuviduals using facilty**

**Q(ij)k=No of individual \*P(K )**

**for all mode of transportation Number of individual using different mode is zero so revenue will also be zero**

### **Ans#2 Part B): When give 30 subsidy**

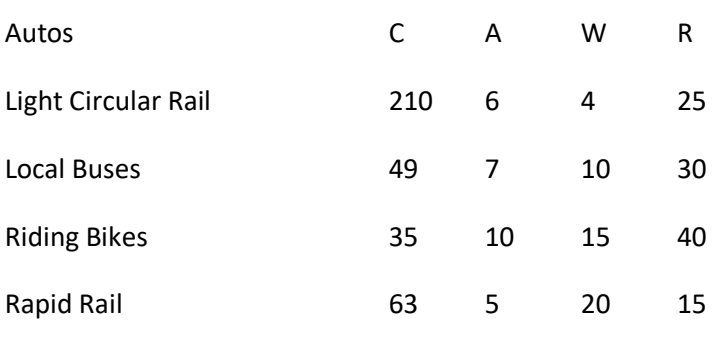

Utility function for Autos

=3.2-.85C-.015A-.5W-.035R

#### Putting the Values

=3.2-.85(210)-.015(49)-.5(4)-.035(25)

=-177.16

U(L Rail)= 10-.35C-.025A-.7W-.055R

=1-.35(49)-.025(10)-.7(10)-.055(30)

=-.25.05

U Local bus= 1.7-.15C-.075A-9W-.075R

```
=1.7-(.15x35)-.075(10)-.9(15)-.075(40)
```

```
= -20.8
```
U riding bikes = 1.3- .17(31.5)-.012(1)-(.0\*0)-.095(20)

=-5.967

U R rail = 1.5-.25C-1.95A-.6W-.25(03)-.09(50)-.6x20-.025x15

 $=-27.1$ 

#### **So as per formula**

P(Auto)= e\*-177.16/e\*-177.16+e\*-25.05+e\*-20.8+e\*-5.967+e\*-27.1

=[0]=1.149x10\*-77/2.56x10\*-5

**P(Auto)=0**

**P(LCR)=0**

**P(P(LB)=0**

**P(BB)=0**

**P(RR)=0**

and as other values are zero for all modes of transportation

**Part c:A sub way is introduced and and the cost of auto and bike are increases respectively 15 and 5%**

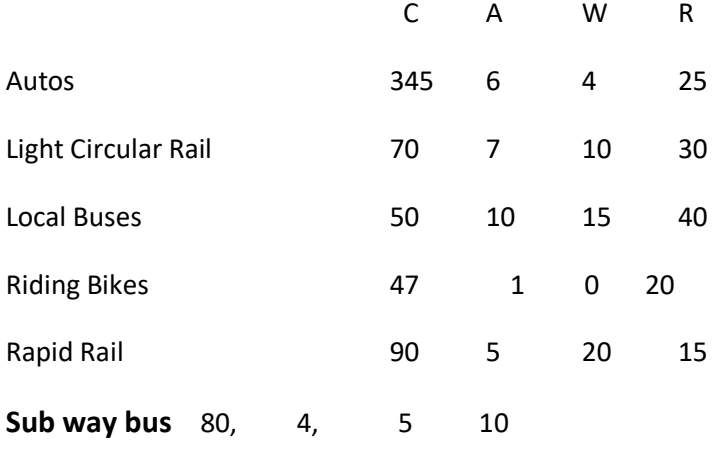

U = 1.2 - 0.22C - 0.015A - 0.65W - 0.020R

So by putting the values to calculate the utility function

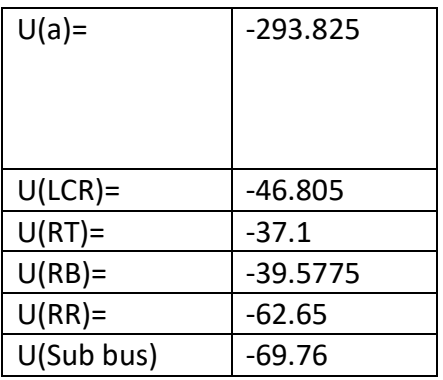

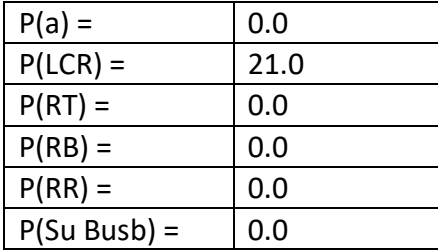

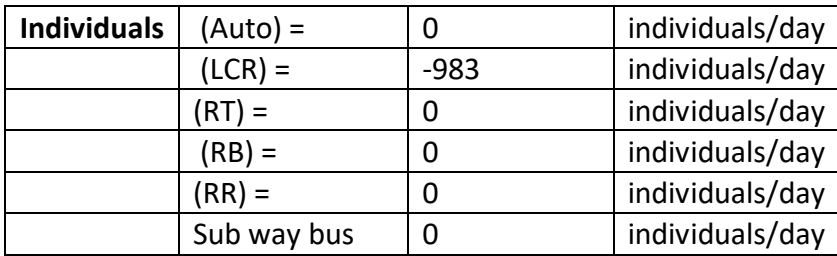

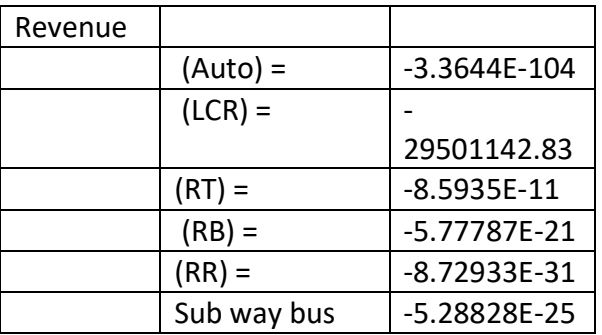

Note:The calculation has been also done in excel using standard procedure and formula and we have got the same result there are some attach screen shots

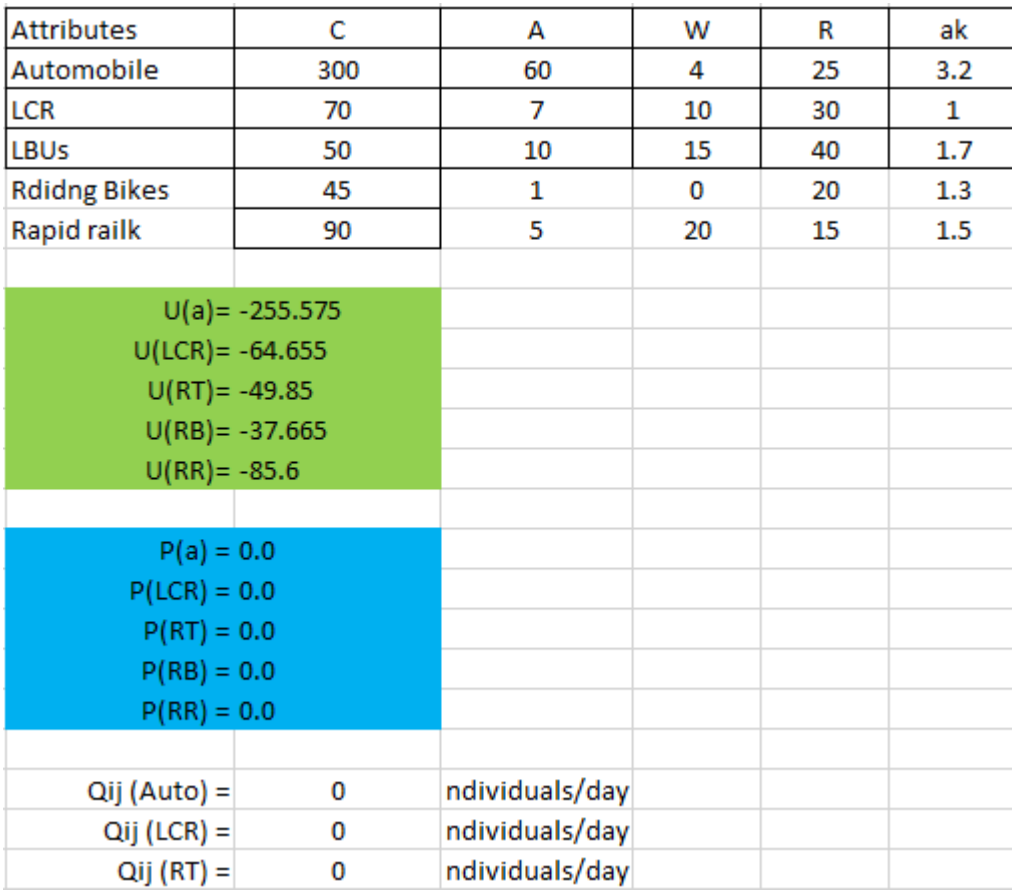

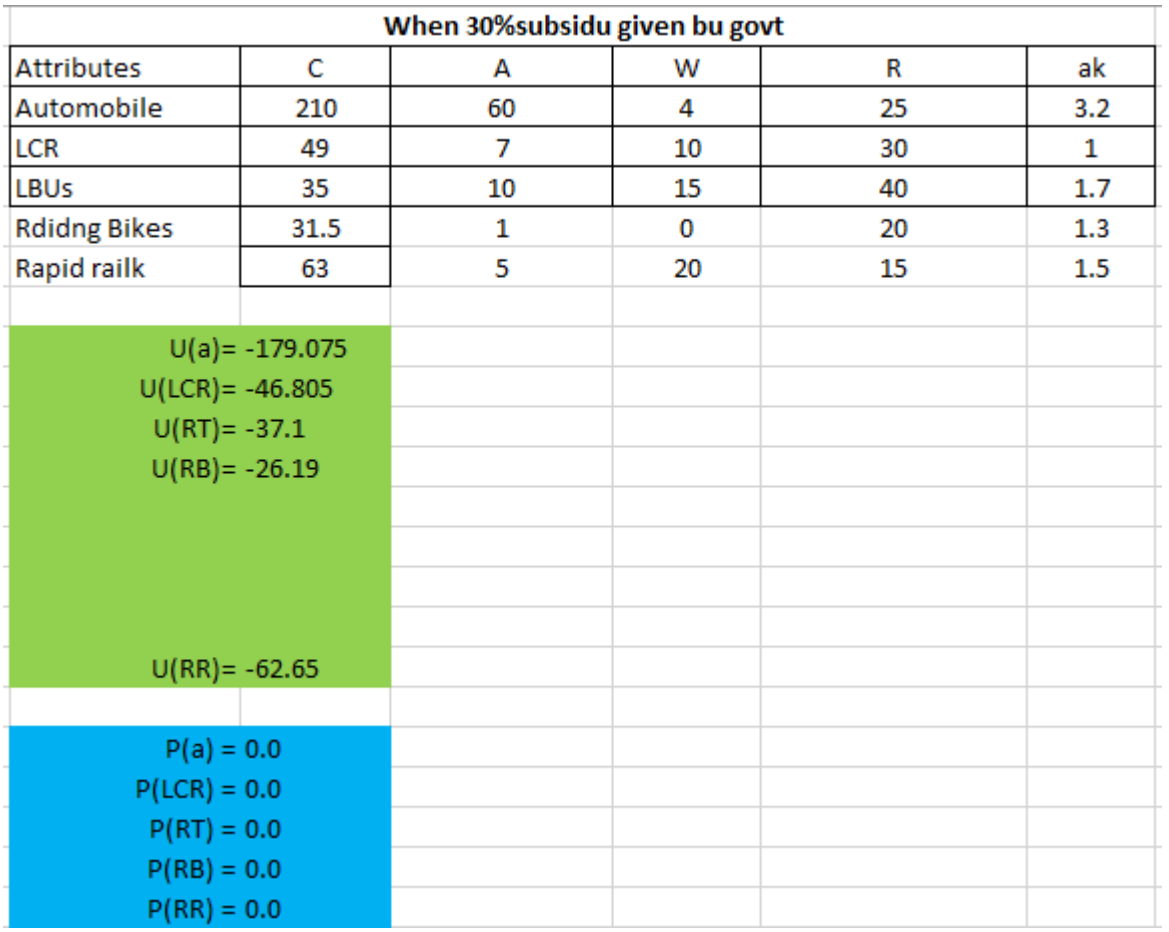

Etc………………………

**Note:Abbrevation are used for all modes of tranport**

**Q3:** Find link array and minimum impedance tree originating from Zone-A for the network

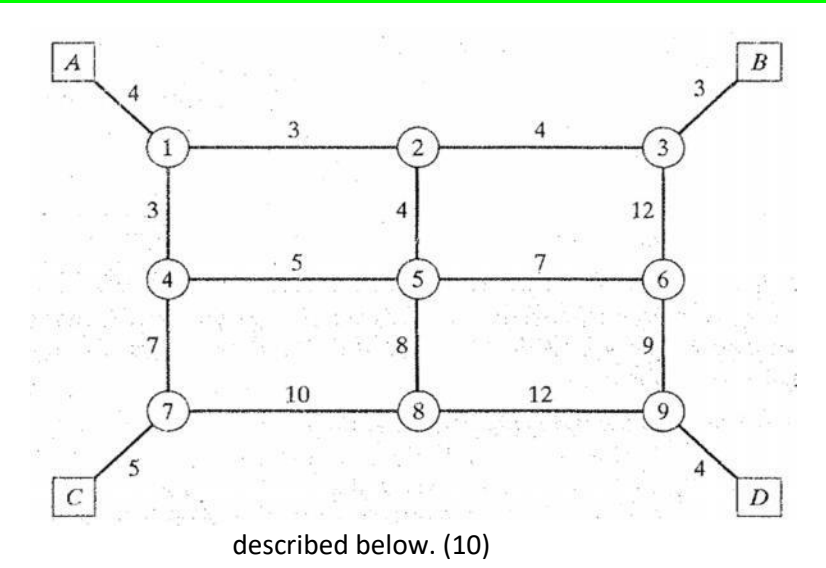

Assign the following interzonal vehicular-trips originating from Zone-A per hour to the above network. If the travel time at practical capacity of link (5-6) 36.24-miles long is as shown in the etwork diagram above with assigned traffic of 75000 veh/day. What is the link operating

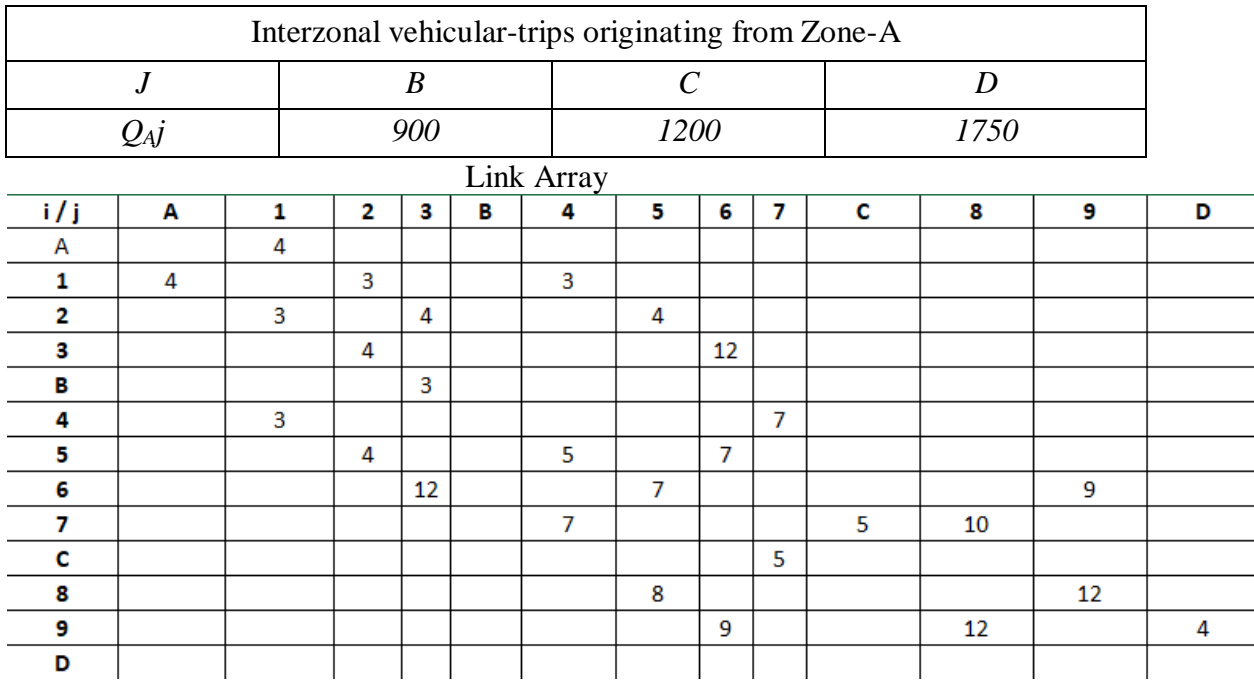

speed with  $\alpha$  = 0.25 and  $\beta$  = 6.

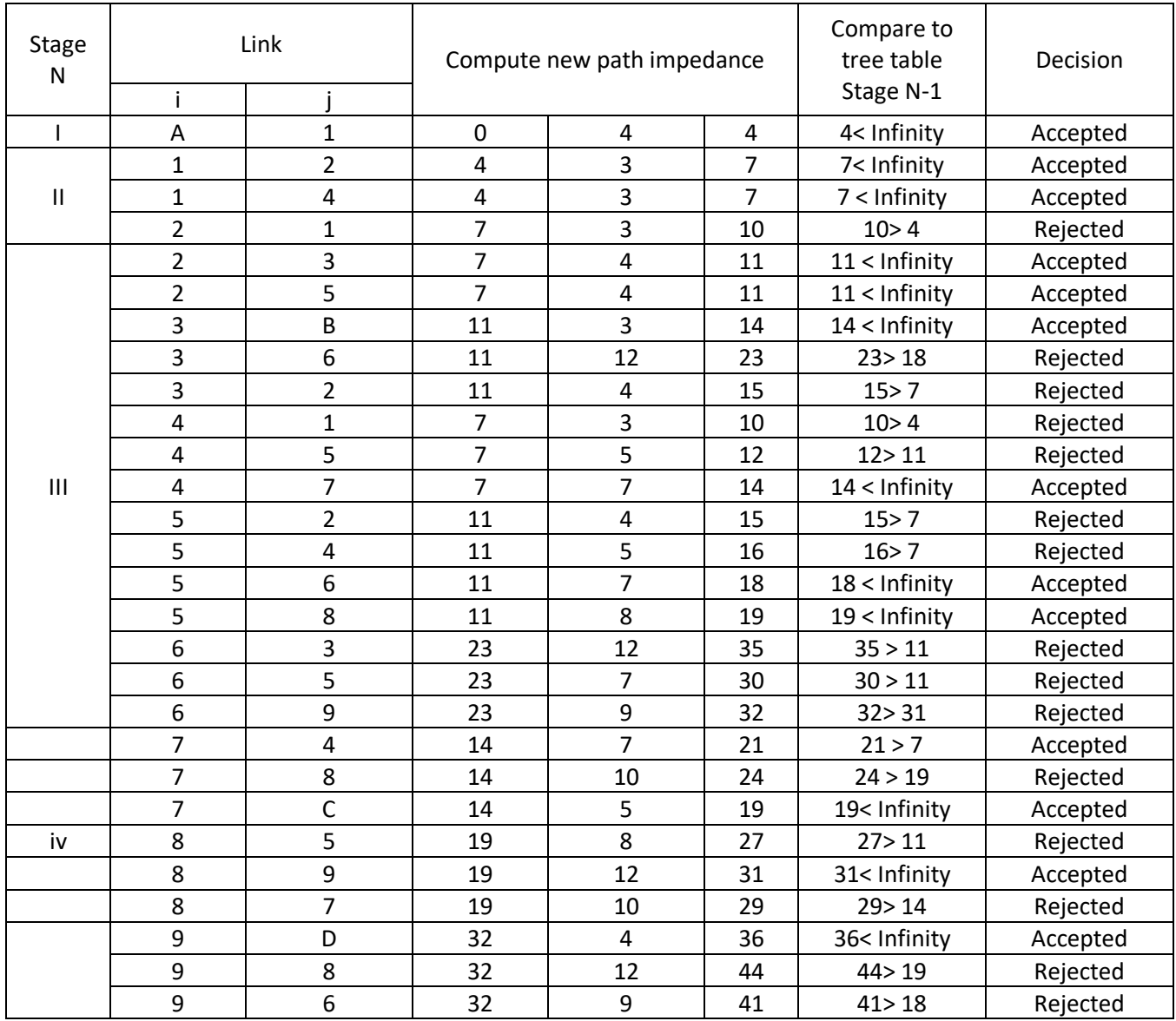

# **Minimum Impedance from Zone-A to all other zones and nodes after removal of rejected links**

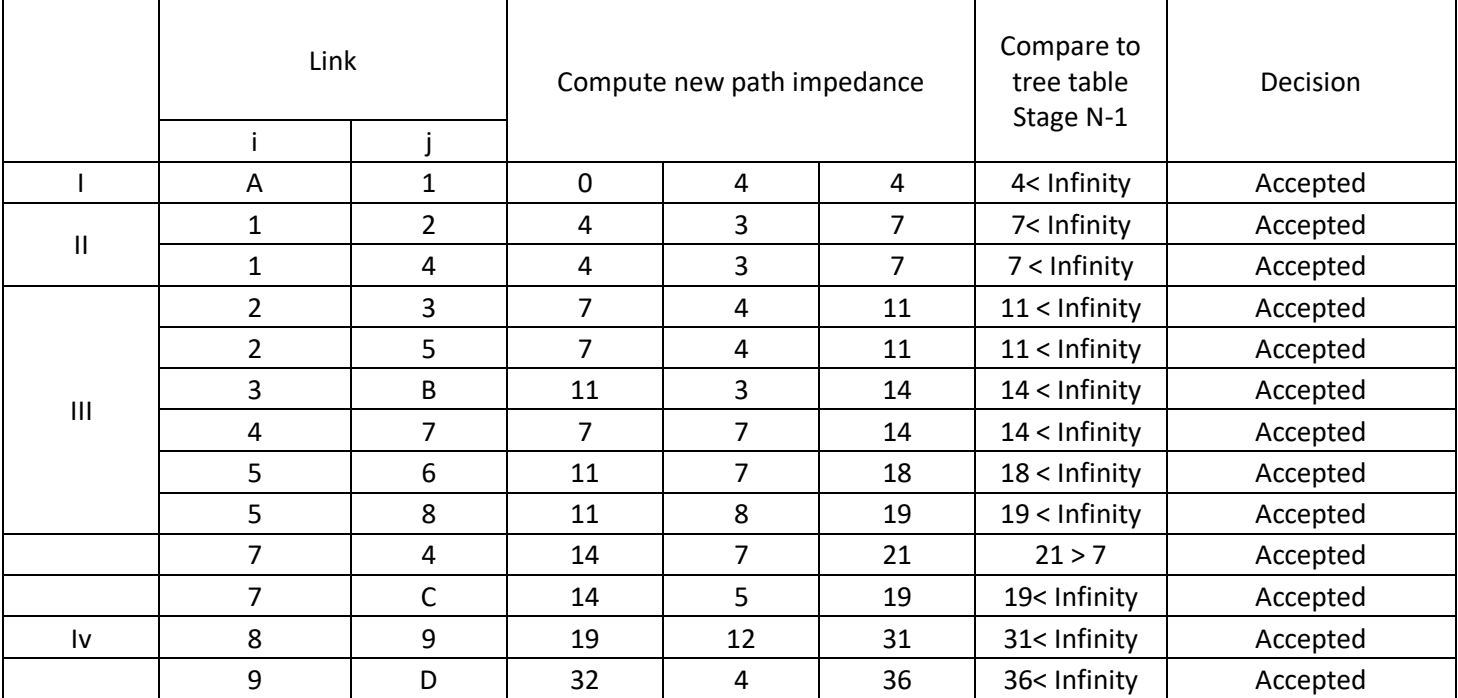

### **Q4:**The City government wants to start a transit service between three cities A, B &

C. The alternatives are having the following attributes.(10)

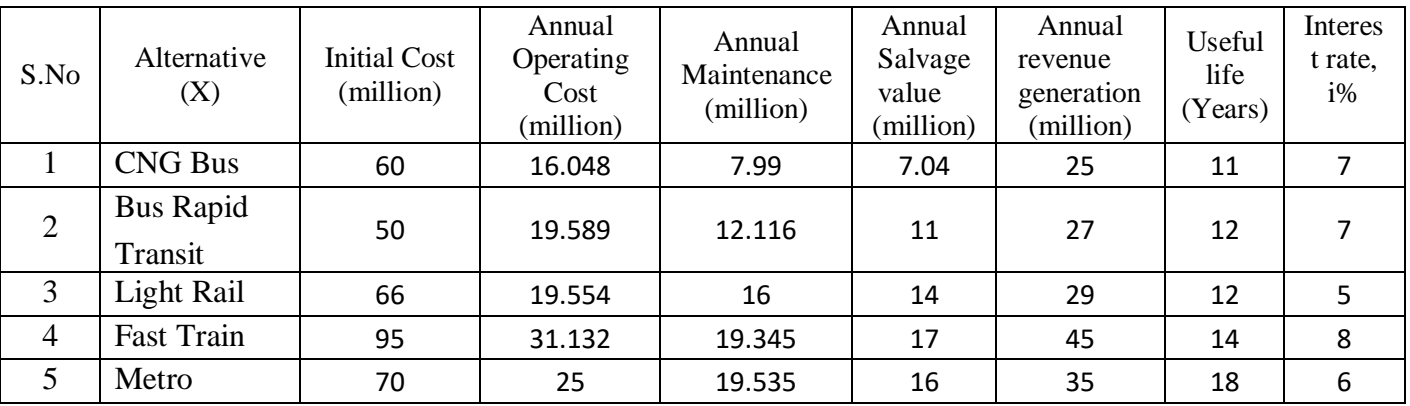

Using Net Present Value which alternative will you

recommend and why?

### Ans: #4

**PV = PW (BENEFITS) – PW (COSTS) USPWF = (1+i)^n -1/i(1+i)^n SPPWF = 1/(1+i)^n All values are calculated for all modes on the base of standard formulas** 

**for NPV**

**(1) NPV for CNG Bus**  $= 25 * USPWF (7\%, 11) - 60 - (24.038)^* USPWF(7\%, 11) + 7.04$ (SPPWF)(7%,11)  $= -49.27$  MILL

**(2) NPVFor BUS RAPD TRASIT:**  $= 27 * \text{USPWF} (7\%, 12) - 50 - (31.704)^* \text{USPWF} (7\%, 12) + 11$ (SPPWF)(7%,12) = - 82.61 MILL

**(3) NPV for LIGHT RAIL:**

 $= 29 * \text{USPWF}$  (5%,12)- 66 - (35.55)\*USPWF(5%,12) +14 (SPPWF)(5%,12) **= - 116.26 MILL**

(4) NPV of FAST TRAIN):

 $= 45 * \text{USPWF } (8\%, 14) - 95 - (50.47) * \text{USPWF } (8\%, 14) + 17$ (SPPWF)(8%,14)

**= - 134.31 MILL**

**(5) NPV of METRO:**

 $= 35 *$  USPWF (6%,18)-70 - (44.53)\*USPWF(6%,18) +16 (SPPWF)(6%,18) **= - 167.3 MIL**

### **Reference Material:**

- 1. Class Lectures/Presentations/Video demonstrations
- 2. Engineering Transportation Engineering & Planning by Papacostas
- 3. Transportation Engineering by C JotinKhisty& B. Kent Lall
- 4. Highway Traffic Analysis and Design 2nd Edition By R. J. Salter
- 5. Transport Planning and traffic engineering Edited by C A O Flaherty
- 6. Principles of Engineering Economics with Applications ByZahid A. Khan, Arshad N. Siddiquee, Brajesh Kumar, Mustufa H. Abidi